<span id="page-0-0"></span>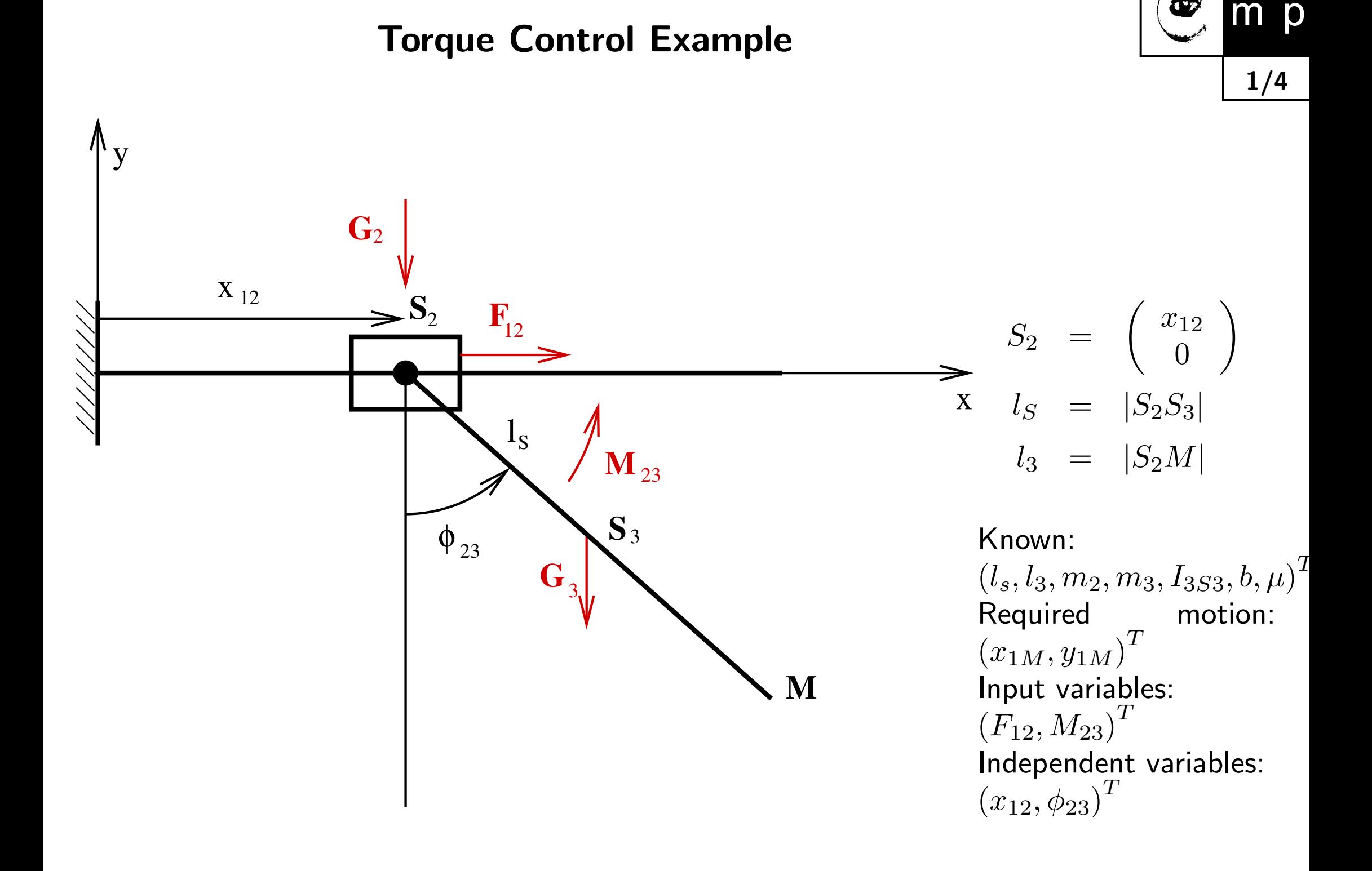

 $m$ 

<span id="page-1-0"></span>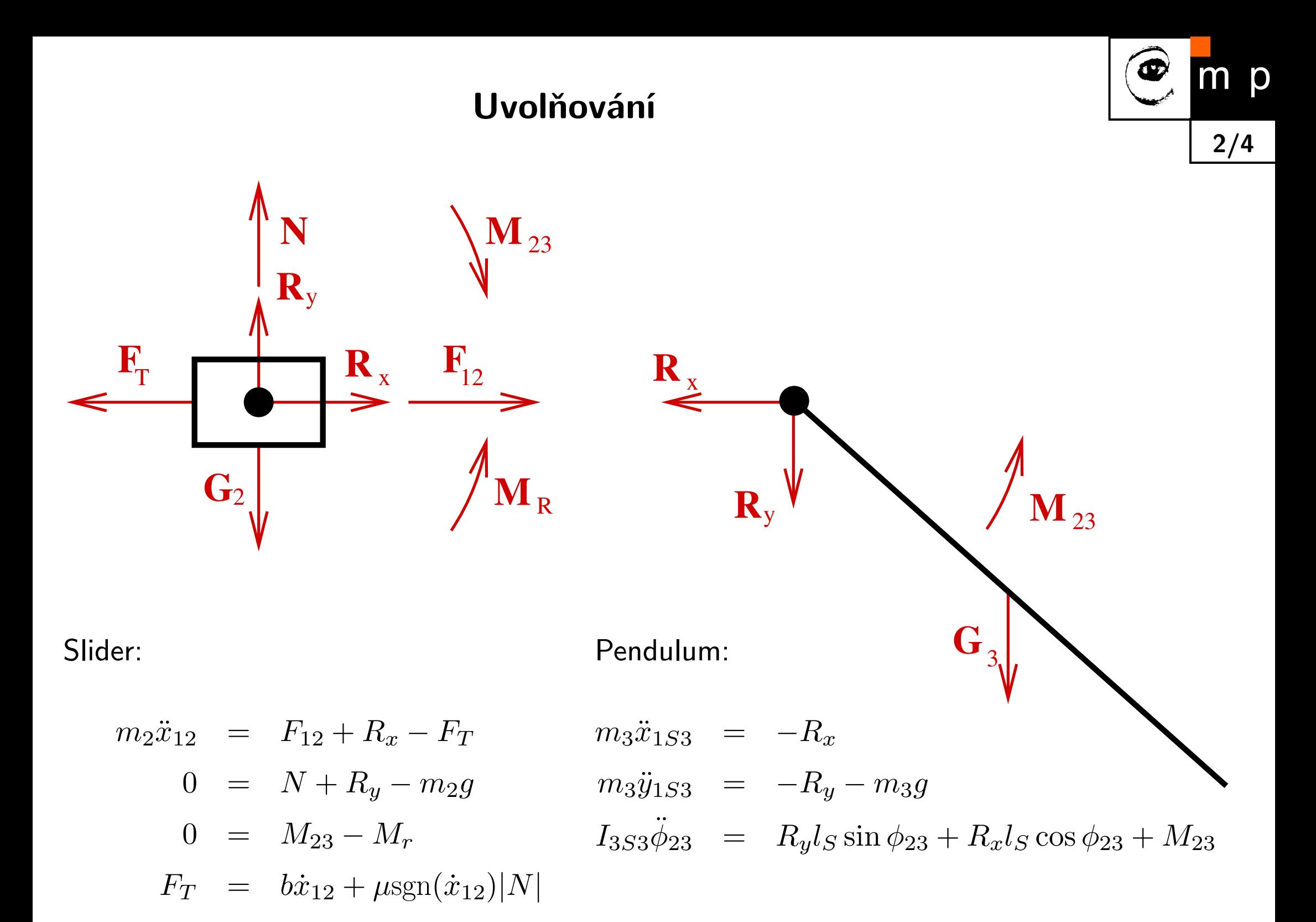

## Dynamics equations:

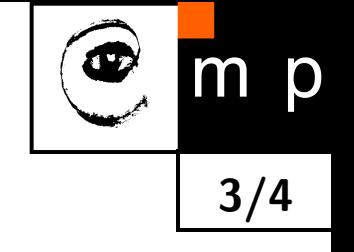

$$
(m_2 + m_3)\ddot{x}_{12} + b\dot{x}_{12} + \mu \text{sgn}(\dot{x}_{12})|m_2g + m_3g + m_3l_S\dot{\phi}_{23}^2\cos\phi_{23} + m_3l_S\ddot{\phi}_{23}\sin\phi_{23}|
$$
  
=  $F_{12} - m_3l_S\ddot{\phi}_{23}\cos\phi_{23} + m_3l_S\dot{\phi}_{23}^2\sin\phi_{23}$   

$$
I_{3S3}\ddot{\phi}_{23} =
$$

$$
=M_{23}-m_3g l_S \sin\phi_{23}-m_3 l_S^2 \ddot{\phi}_{23}-m_3 l_S \ddot{x}_{12} \cos\phi_{23}
$$

Nonlinear transformation of input, the plus/minus sign is applied according  $sgn(\dot x_{12})$  and  $sgn(\vec{N})$ 

$$
\mathbf{M} = \begin{pmatrix} m_2 + m_3 & m_3 l_S \cos \phi_{23} \pm m_3 l_S \sin \phi_{23} \\ m_3 l_S \cos \phi_{23} & I_{3S3} + m_3 l_S^2 \\ \vec{N} = \begin{pmatrix} b\dot{x}_{12} \pm \mu (m_2 g + m_3 g + m_3 l_S \dot{\phi}_{23}^2 \cos \phi_{23}) - m_3 l_S \dot{\phi}_{23}^2 \sin \phi_{23} \\ m_3 g l_S \sin \phi_{23} \end{pmatrix}
$$

## **Structure of the Torque Control Controller**

<span id="page-3-0"></span>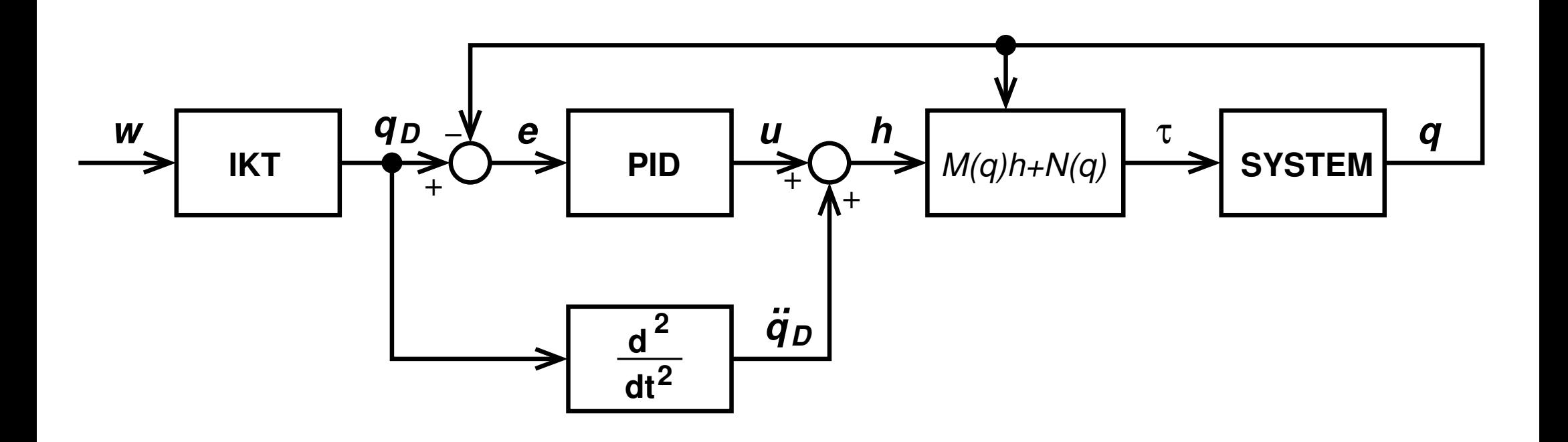

œ

 $m$ 

 $4/4$ 

p

<span id="page-4-0"></span>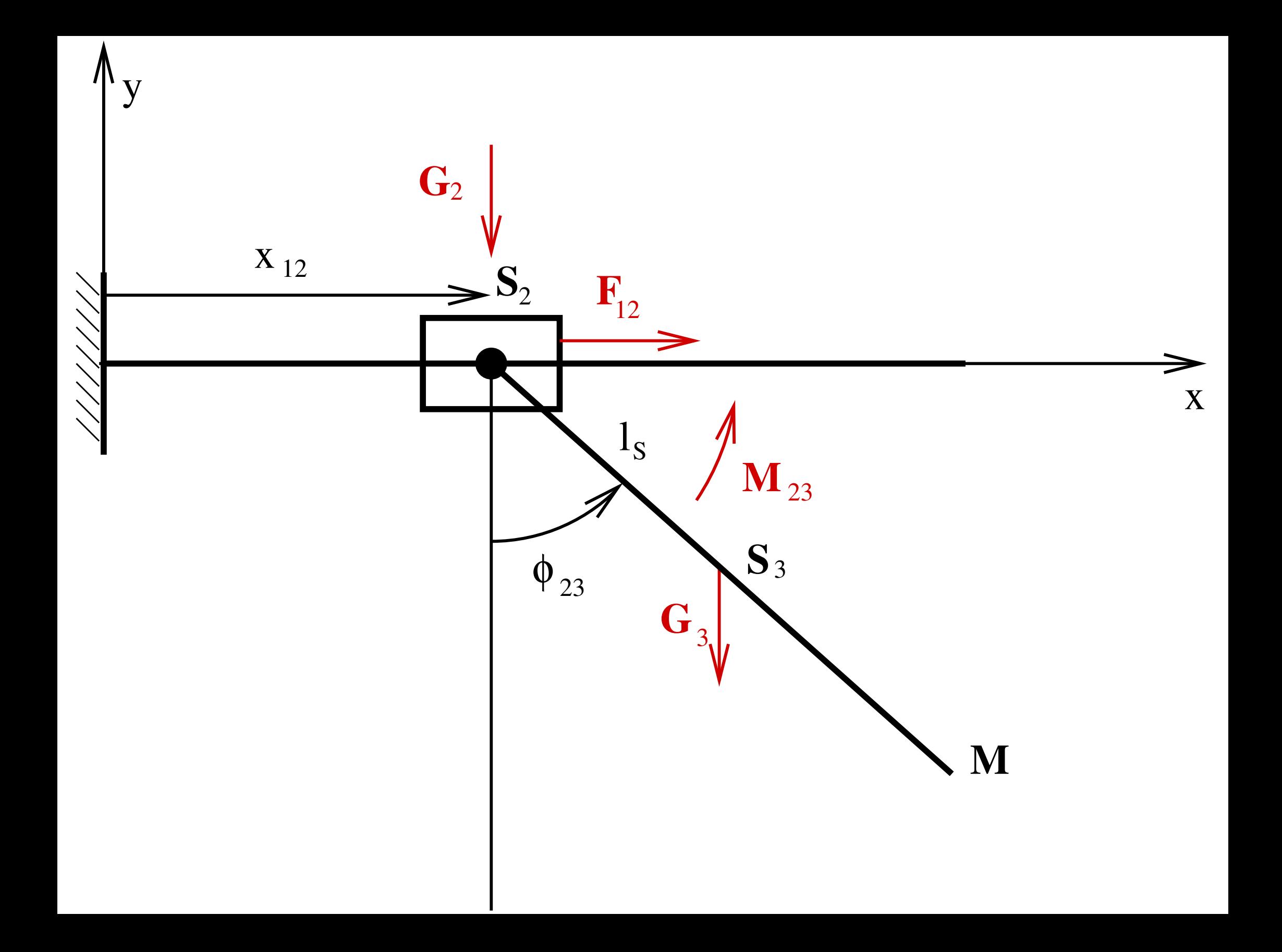

<span id="page-5-0"></span>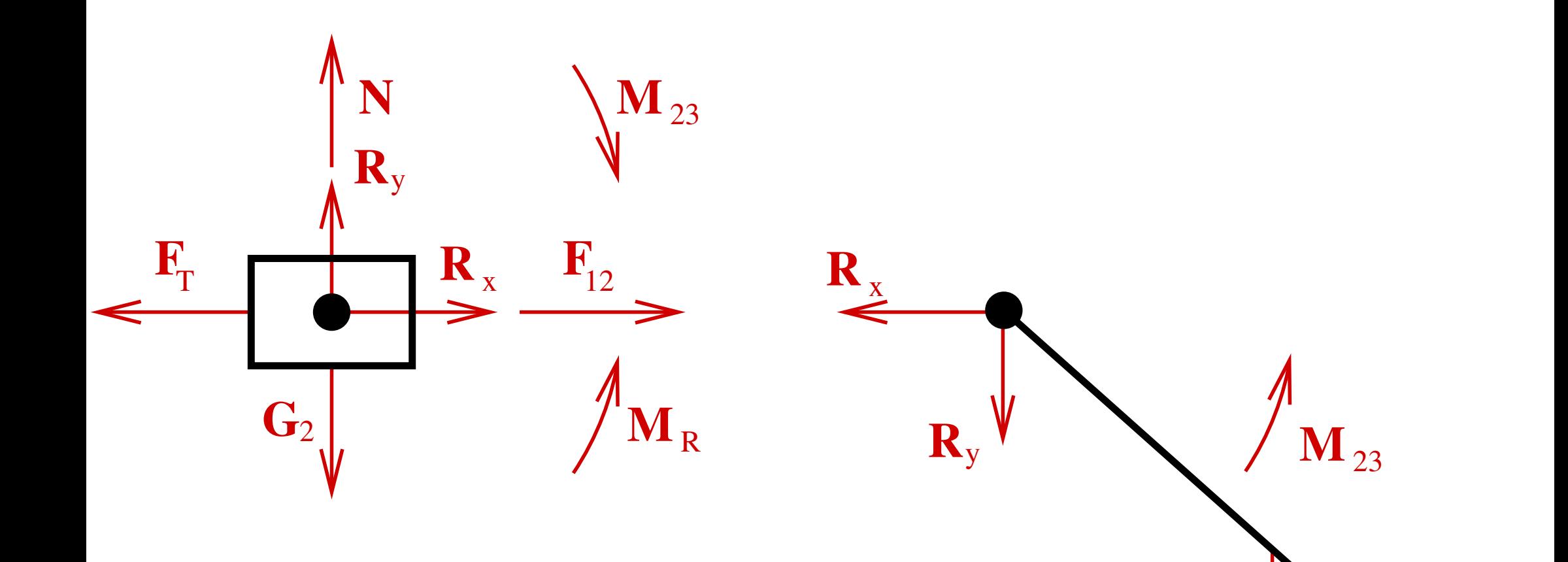

 $G_3$ 

<span id="page-6-0"></span>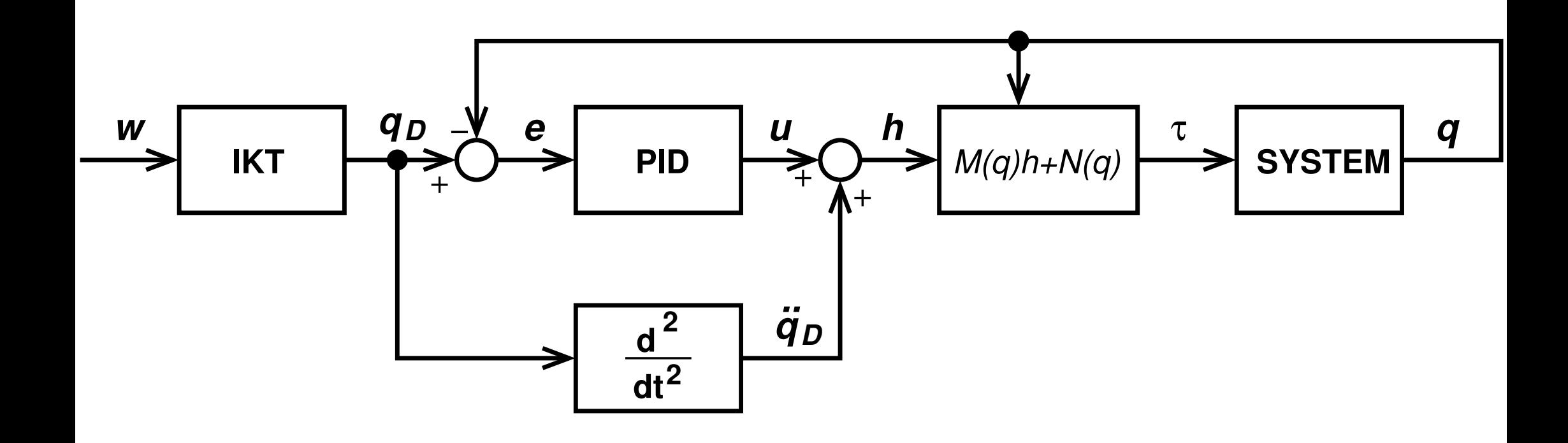